# **16 9 Resolutions**

Thank you completely much for downloading **16 9 Resolutions**.Most likely you have knowledge that, people have look numerous time for their favorite books in the same way as this 16 9 Resolutions, but end stirring in harmful downloads.

Rather than enjoying a good book following a cup of coffee in the afternoon, on the other hand they juggled taking into consideration some harmful virus inside their computer. **16 9 Resolutions** is reachable in our digital library an online entrance to it is set as public thus you can download it instantly. Our digital library saves in multiple countries, allowing you to get the most less latency time to download any of our books once this one. Merely said, the 16 9 Resolutions is universally compatible taking into consideration any devices to read.

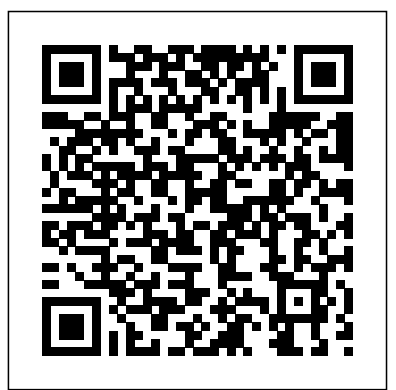

**Official Journal** Emereo Publishing Supplements contain abstracts of House of Assembly and Legislative Council debates. The Union Postal Clerk FutureZenGroup Included are the Minutes (or Procèsverbal) of the Council from its first meeting, Paris, January 16, 1920, to the session, ;

the budget for the 3dfinancial period (1921- ) in 1920, no. 7, 1921, no. 9, 1923- no. 1 of each year; statements of the "Present situations as regards international engagements registered with the Secretariat"; Saar Basin, periodical and other reports and papers; reports on the financial reconstruction of Austria, and of Hungary; and many other reports and papers. *Journal of the House of Representatives* CRC Press The growth of financial markets has clearly outpaced the

development of financial market regulations. With growing complexity in the world of finance, and the resultant higher frequency of financial crises, all eyes have shifted toward the current inad

*4k Resolution 99 Success Secrets - 99 Most Asked Questions on 4k Resolution - What You Need to Know* Cisco Press Ready for a 4K resolution change? There has never been a 4K resolution Guide like this. It contains 99 answers, much more than you can imagine; comprehensive answers and extensive details and references, with insights that have never before been offered in print. Get the

information you need--fast! This all-embracing guide offers a thorough view of key knowledge and detailed insight. This Guide know about 4K resolution. A Thunderbolt (Intel) quick look inside of some of the subjects covered: 4k display - Streaming video, Digital Cinema Initiatives - Image and audio capability overview, Silicon X-tal Reflective Display, Ultra high Image and audio capability definition television - 2013, Thursday Night Football - Partnership with CBS, XQD card - Availability, REDCODE - Workflow, VP9 - Adoption, Display aspect ratio - 256:135, H.264 **Boundwith Item Barcode** - Applications, Olympus Corporation - Medical and surgical, YouTube - Quality and codecs, 2160p, 4k display collapsed in a whirlwind of - Ultra HD, Motion picture film scanner, Ultra-highdefinition television - 2013, YouTube channel - Quality and codecs, Xbox One - Hardware, Titanic (1997 film) - 3D conversion, ProRes "bourgeois" camp) and the 4444, 169 - Common resolutions, H.264/MPEG-4 AVC - Applications, Uncompressed video - Video capture interface, High Efficiency Video Coding - Coding efficiency, U2 3D - Recognition and legacy, 8K resolution - Resolutions, 4K resolution, Dalsa Origin -

introduces what you want to television - Alternative terms, interaction between Mnesheviks Filmography and commercial Revolutionary Defensists who projects, Sony - Medicalrelated business, List of 4K video recording devices, Ultra-high-definition Thunderbolt 2, Sony Xperia Z2, Zego, Blu-ray Disc - Ongoing development, Mobile High-Definition Link, of revolutions: the relations After Earth - 4K screening, Digital Cinema Initiative overview, ATI CrossFire - Current generation (XDMA), The Amazing Adventures of Spider-Man - History, and much more... **Host Bibliographic Record for 30112085284237 and Others** Princeton University Press At the end of Febraury 1917 the tsarist government of Russia demonstrations by the workers and soldier of Petrograd. Ziva Galili tells how the moderate socialists, or Mensheviks, then attempted to prevent the conflicts between the newly formed liberal Provisional Government (the Petrograd Soviet (the "democractic" camp) from escalating into civil war--and how, in October of that same year, they finally failed. Placing narrative history in a broad social and political context, she creates an absorbing study of idealists who tried in vain to reflect as well as to contain the unfolding revolutionary process. Galili focuses on the Menshevik

became the leaders of the Petrograd Soviet and of the all-Russian network of soviets. She examines Menshevik political strategy as well as the three-way (both in the Soviet and the Provisional Government), workers, and indsutrialists. She emphasizes the perpceptual and interactive aspects of the analysis between social realities, perceptions of realities, and the formulation of political strategies; the roles of rhetorics and societal conflict in shaping social identities; and the impact of political authority and state institutions on the terms of social interaction. Ziva Galili is Associate Professor of History at Rutgers University. She is coeditor and annotator of The Making of Three Russian Revolutionsaries: Voice from the Menshevik Past (Cambridge). Studies of the Harriman Institute, Columbia University. Originally published in 1989. The Princeton Legacy Library uses the latest print-on-demand technology to again make available previously out-of-print books from the distinguished backlist of Princeton University Press. These editions preserve the original texts of these important books while presenting them in durable paperback and hardcover editions. The goal of the Princeton Legacy Library is to vastly increase access to the rich scholarly heritage found in the thousands of books published by Princeton University Press since its founding in 1905. New York Review of the Telegraph and Telephone and

#### Electrical Journal YOUTH COMPETITION TIMES

This new volume provides a bird's-eye view of the properties, utilization, and importance of high resolution mass spectrometry (HRMS) for phytochemical analysis. The book discusses the new and state-of-the-art technologies related to HRMS in phytochemical analysis for the food industry in a comprehensive manner. of plants is important in the food and nutraceutical industries and is also necessary in the procedures followed for drug development, toxicology determination, forensic studies, origin verification, quality assurance, etc. Easy determination of active compounds and isolation as well as purification of the same from natural matrices are required, and the possibilities and advantages of HRMS pave the way for improved analysis patterns in phytochemistry. This book is unique in that its sole consideration is on the importance of HRMS in the field of phytochemical analysis. Along with an overview of basic instrumental information, the volume provides a detailed account of data processing and dereplication strategies. Technologies such as bioanalytical techniques and bioassays are considered also to provide support for the

Phytochemical characterization and more. Key features: Covers Chapter objectives–Review functions of the instruments used. In addition, a case study is presented to depict the complete phytochemical characterization of a matrix by HRMS. The book covers processing and computational techniques, dereplication, hyphenation, high-resolution bioassays, bioanalytical screening/purification techniques, applications of gas chromatography–highresolution mass spectrometry, the fundamental instrumentation and techniques Discusses HRMS-based phytochemical research details Focuses strictly on the phytochemical considerations High-Resolution Mass Spectroscopy for Phytochemical Analysis: Stateof-the-Art Applications and Techniques will be a valuable reference guide and resource for researchers, faculty and students in related fields, as well as those in the phytochemical industries. International Steam Engineer Check Your Understanding Edward Elgar Publishing IT Essentials v6 Companion Guide supports the Cisco Networking Academy IT Essentials version 6 course. The course is designed for Cisco Networking Academy students who want to pursue careers in IT and learn how computers work, how to assemble computers, and how to safely and securely

troubleshoot hardware and software issues. As CompTIA Approved Quality Content, the course also helps you prepare for the CompTIA A+ certification exams 220-901 and 220-902. Students must pass both exams to earn the CompTIA A+ certification. The features of the Companion Guide are designed to help you study and succeed in this course: core concepts by answering the focus questions listed at the beginning of each chapter. Key terms–Refer to the updated lists of networking vocabulary introduced, and turn to the highlighted terms in context. Course section numbering–Follow along with the course heading numbers to easily jump online to complete labs, activities, and quizzes referred to within the text. Questions and Answer Key–Evaluate your readiness with the updated end-ofchapter questions that match the style of questions you see on the online course quizzes. This icon in the Companion Guide indicates when there is a hands-on Lab to do. All the Labs from the course are compiled and published in the separate book, IT

Essentials v6 Lab Manual. Practicing and performing all these tasks will reinforce the concepts and help you become a successful PC technician.

#### **State Laws Governing Local Government Structure and Administration** Packt

Publishing Ltd For almost fifty years, much has been written concerning Mark 16:9-20. During the same time period, evidence once counted against Mark 16:9-20 was shown to be otherwise. In this study, David W. Hester surveys modern scholarship (1965-2011) surrounding the passage. He examines the passage itself--the external evidence, with particular attention paid to the manuscripts and the patristics, especially those of the second and third centuries; and the internal evidence, featuring details that are problematic as well as those that favor Markan authorship. Finally, a proposal concerning the origin of the passage is presented. The first edition of Mark's Gospel ended at 16:8, resulting in the manuscript tradition that omits the passage, but this was not his intended ending. Later, his associates attached Mark's notes and published a second edition of the Gospel with the last twelve verses. This led to its inclusion. Given that the passage is cited by second- and third-century witnesses and attributed to Mark, along with

the biblical prohibition against adding to or taking from Scripture, it is doubtful that an anonymous second-century author could have been successful in adding his own composition and it being widely accepted by the early church.

*The American Annual Cyclopædia and Register of Important Events of the Year* 2024-25 IAS All States PSC General Studies General Science & Science Technology Solved Papers 416 795 E. This book contains 380 solved papers and 4816 objective questions.

*Presidential Campaign Activities of 1972, Senate Resolution 60: Watergate investigation. 9 v* About Of Author Kartik Gupta introduces you to the Unity (born 2003) is an Indian video game developer, programmer, known as the work of FuturezenGroup. Kartik Gupta launched his game development book through which young children can learn latest features, including postto make games, can make their career. This is his first book and in the coming time, he will launch many of his books on game development. Through this, children will be able to learn to make games and will be able to make a good career. Has been developing and designing games since 2015. the Work on FutureZenGroup company, a Business Development Company based

businessman, and entrepreneur, then dives into developing your in Kanpur, India. I love Development, Designing, Programming, and Writing. Kartik Gupta also the author of a book published based on Android Game Development and has written a self-published book on game development which is available on Google Books on how to make your game like a pro and make money. This book will help you get to know Unity better. If you are interested in developing amazing, commercial-quality games that are playable on a variety of platforms, then you've come to the right place. What better way to learn how to develop games in Unity than with their authorized course? The Ultimate Guide to Game Development with Unity Engine and to the fundamentals of C# programming. The course first 2D and 3D games. You will discover how to set your games apart from the crowd by polishing them with Unity's processing effects and the animation system. *Minutes and Reports* Step into the world of animation and go beyond the fundamentals

> of Adobe Animate to bring experiences to life with the help of expert-led content in this illustrated guide Key Features Produce rich motion graphics and

> interactive animations for multiple platforms Explore the key features and enhancements in the latest Adobe Animate release

Page 4/5 July, 27 2024

Take your Adobe Animate projects of Adobe Animate foundations and The Bricklayer, Mason and

to the next level with creative workflows Book DescriptionAdobe Animate is platform-agnostic asset creation, motion design, animation, and interactivity software. Complete with explanations of essential concepts and step-by-step walkthroughs of practical examples, this book will guide you in using Adobe Animate to

create immersive experiences by breaking through creative limitations across every medium. We begin by getting up to speed with all that you need to know about Adobe Animate. You'll learn how to get started with Animate as a creative platform and explore the features introduced in its most recent versions. The book will show you next level. A clear understanding how to consume and produce media assets for multiple platforms through both the publish most out of this book and produce and export workflows. Following this, you'll explore advanced rigging techniques and discover how to create more dynamic animation with advanced depth and movement techniques. You'll also find out how to build projects such as games, virtual reality experiences, and apps for various platforms as the book demonstrates different ways to use Animate. Finally, it covers the different methods used to extend the software for various needs. By the end of this Adobe Animate book, you'll be able to produce a variety of media assets, motion graphic design materials, animated artifacts, and interactive content pieces for platforms such as HTML5 Canvas, WebGL, and mobile devices.What you will

learn Gain a solid understanding

new features Understand the nuances associated with publishing and exporting rich media content to various platforms Make use of advanced layering and rigging techniques to create engaging motion content Create dynamic motion using the camera and variable layer depth techniques Develop web-based games, virtual reality experiences, and multiplatform mobile applications Extend Animate with extensions, application-level scripting, and the creation of custom integrated tutorials Who this book is for This book is for web, graphic, and motion design professionals with basic experience in animation who want to take their existing skills to the of fundamental animation concepts will help you to get the impressive results.

**Republicanism in America**

### **Sixth and Seventh Annual Reports for the Years 1889 and 1890**

*IT Essentials Companion Guide*

## **The State Records of North Carolina**

*Treaty Information Bulletin*

## Blue Book

*High-Resolution Mass Spectroscopy for Phytochemical Analysis* Plasterer

The Menshevik Leaders in the Russian Revolution